## Playlist Models

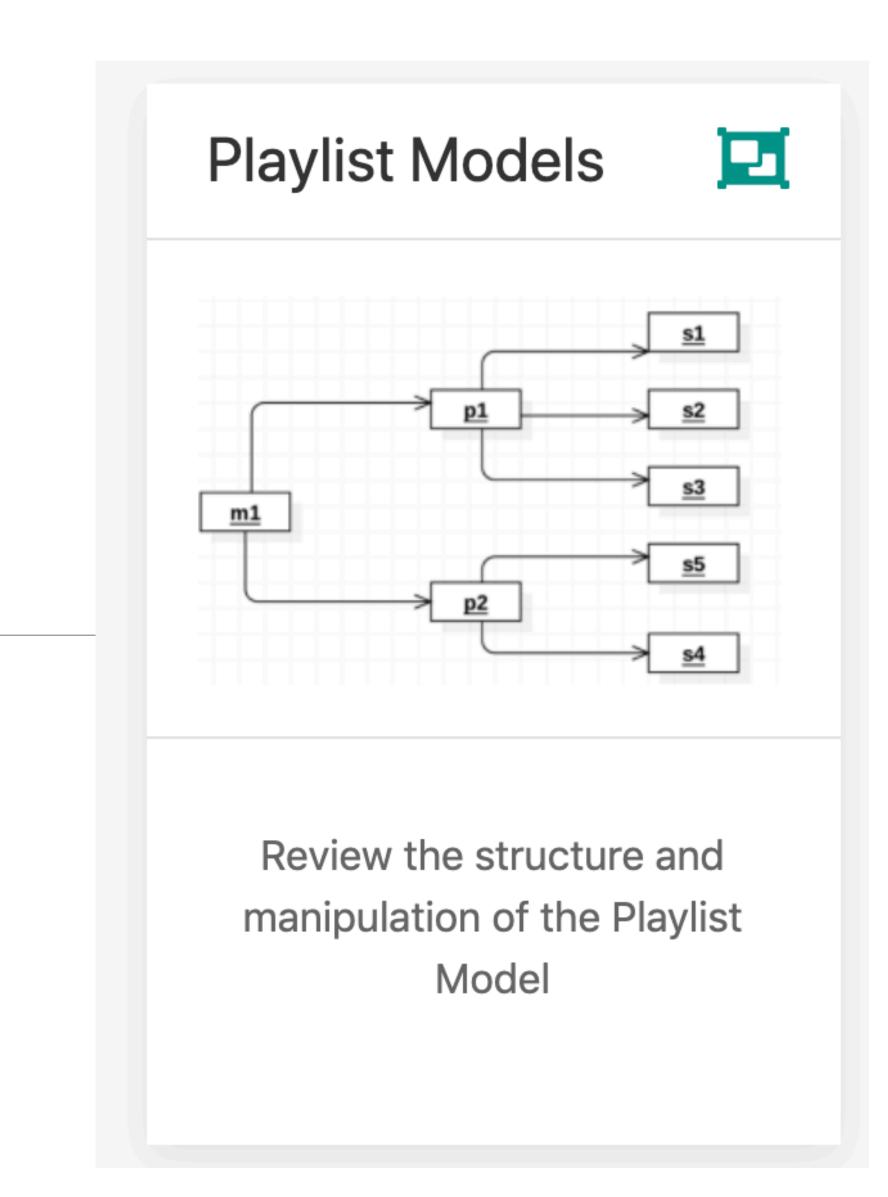

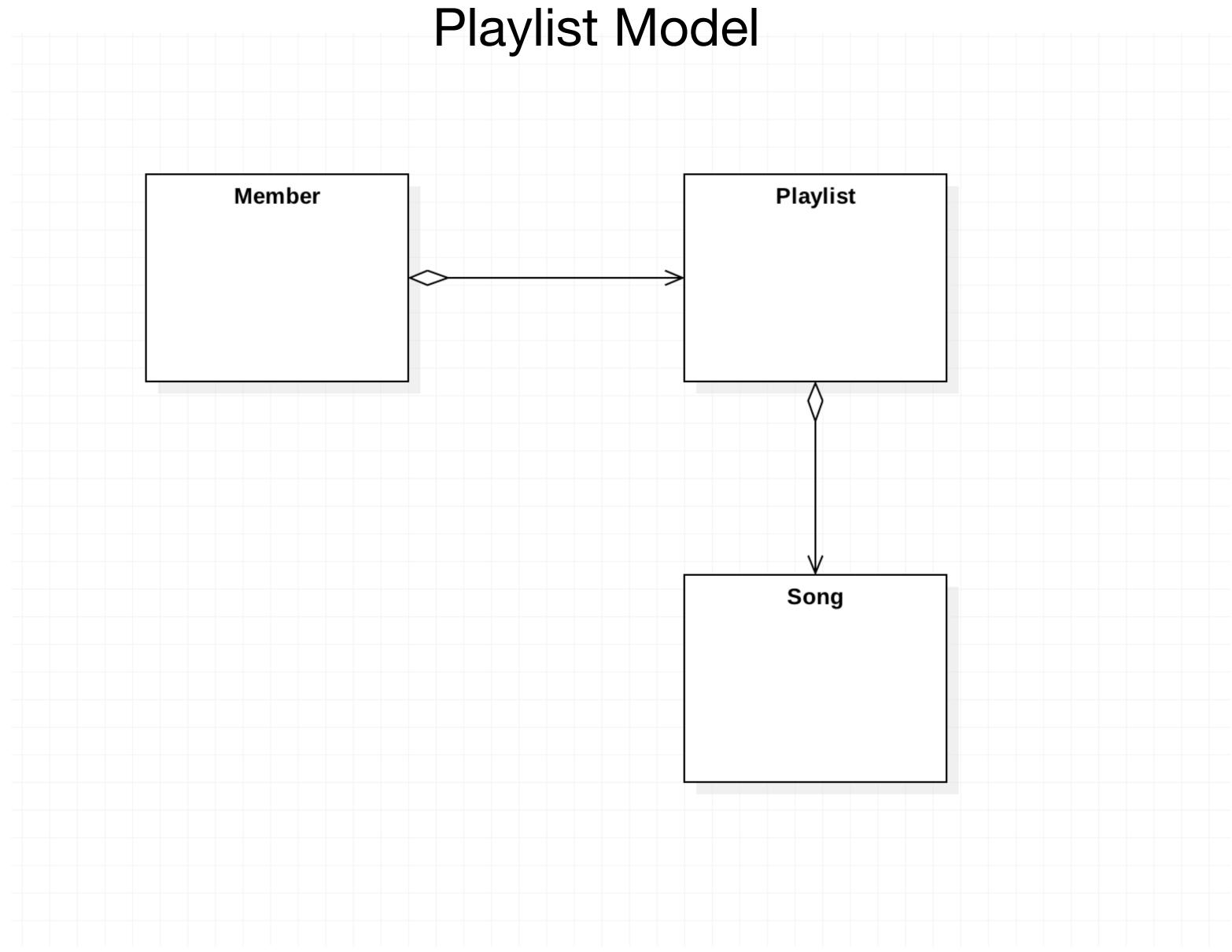

### Entity Classes: Playlist + Song

```
@Entity
public class Playlist extends Model
  public String title;
  public int duration;
  @OneToMany(cascade = CascadeType.ALL)
  public List<Song> songs = new ArrayList<Song>();
  public Playlist(String title, int duration)
    this.title = title;
    this.duration = duration;
```

```
@Entity
public class Song extends Model
  public String title;
  public String artist;
  public int duration;
  public Song(String title, String artist, int duration)
    this.title = title;
    this.artist = artist;
    this.duration = duration;
```

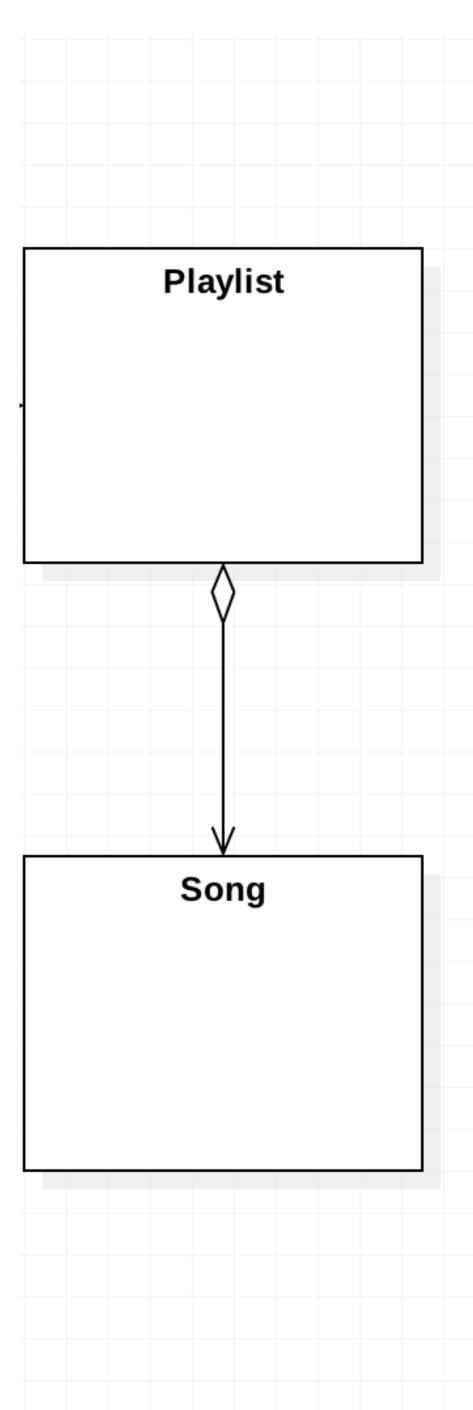

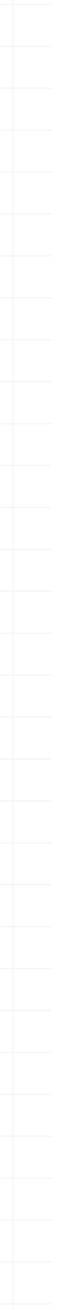

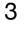

```
@Entity
public class Member extends Model
  public String firstname;
  public String lastname;
  public String email;
  public String password;
  @OneToMany(cascade = CascadeType.ALL)
  public List<Playlist> playlists = new ArrayList<Playlist>();
    this.firstname = firstname;
    this.lastname = lastname;
   this.email = email;
   this.password = password;
  public static Member findByEmail(String email)
   return find("email", email).first();
  public boolean checkPassword(String password)
    return this.password.equals(password);
```

### Entity Class: Member

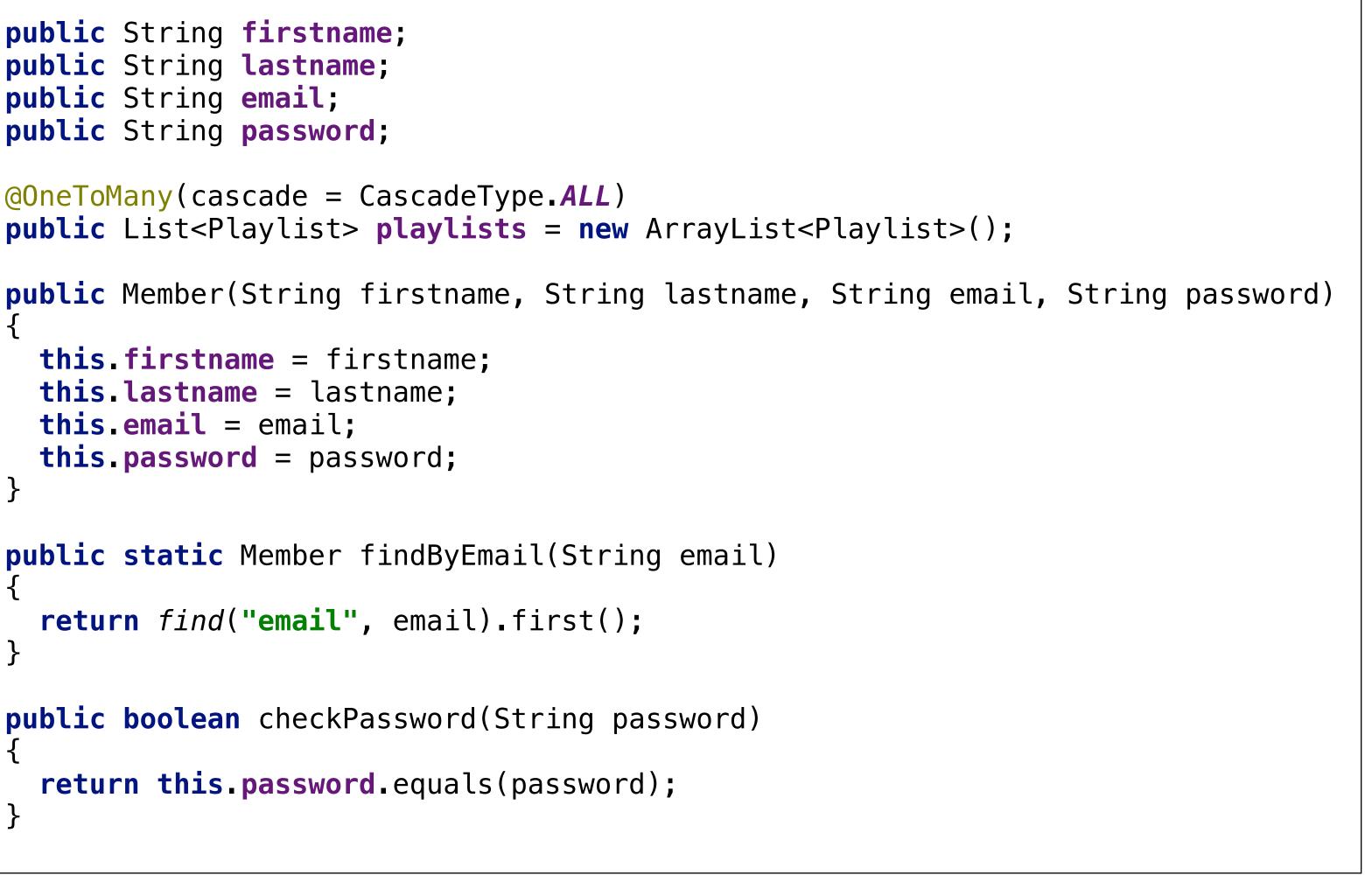

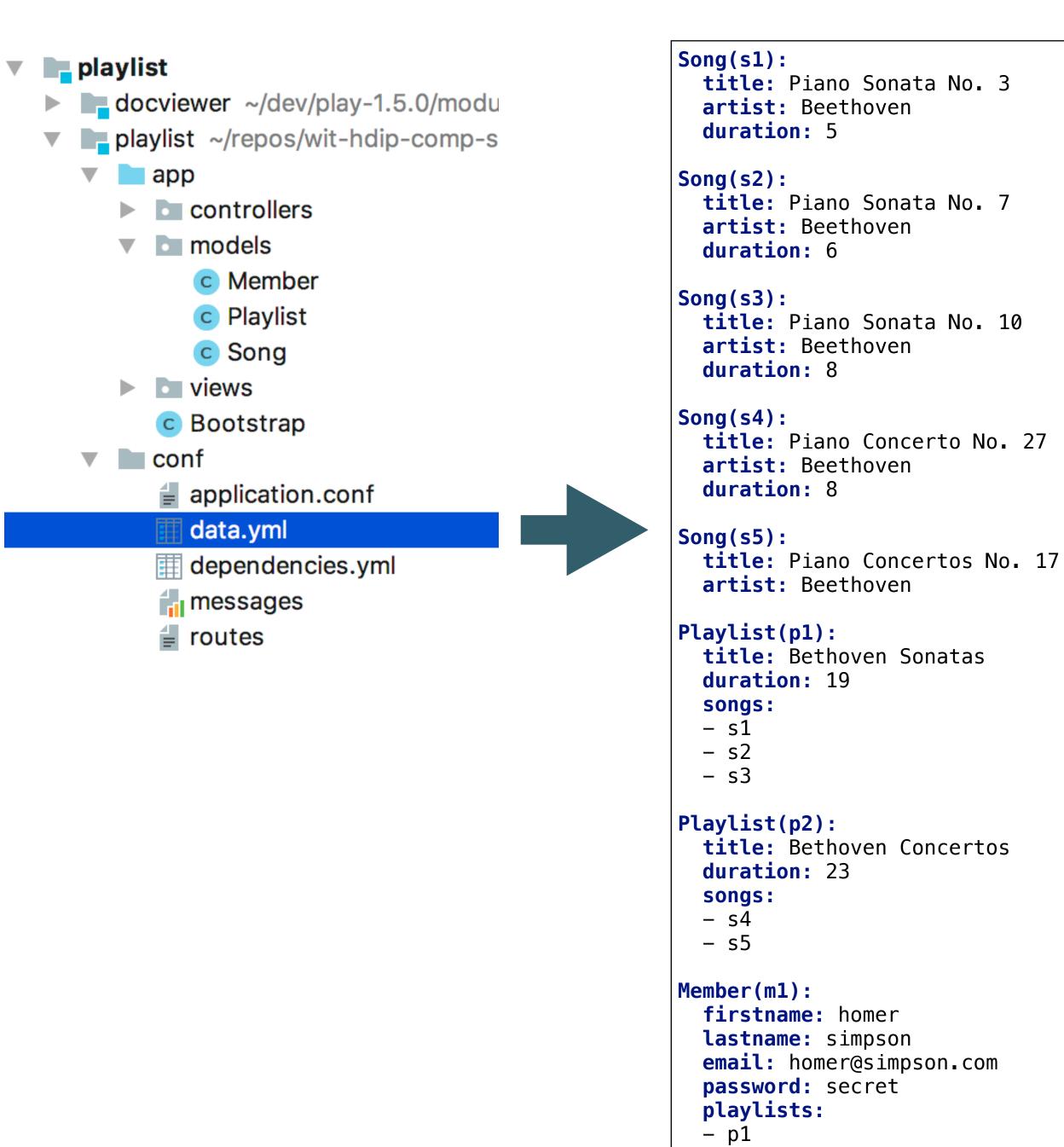

- p2

data.yml Playlist Member

Song

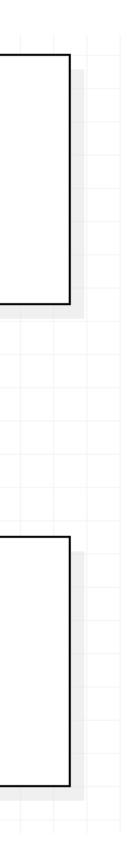

```
Song(s1):
 title: Piano Sonata No. 3
 artist: Beethoven
 duration: 5
Song(s2):
 title: Piano Sonata No. 7
 artist: Beethoven
 duration: 6
Song(s3):
 title: Piano Sonata No. 10
 artist: Beethoven
 duration: 8
Song(s4):
 title: Piano Concerto No. 27
 artist: Beethoven
 duration: 8
Song(s5):
 title: Piano Concertos No. 17
 artist: Beethoven
Playlist(p1):
 title: Bethoven Sonatas
 duration: 19
 songs:
 - s1
 – s2
 - s3
Playlist(p2):
 title: Bethoven Concertos
 duration: 23
 songs:
 – s4
 – s5
Member(m1):
 firstname: homer
  lastname: simpson
 email: homer@simpson.com
 password: secret
 playlists:
 - p1
 – p2
```

## Logical View

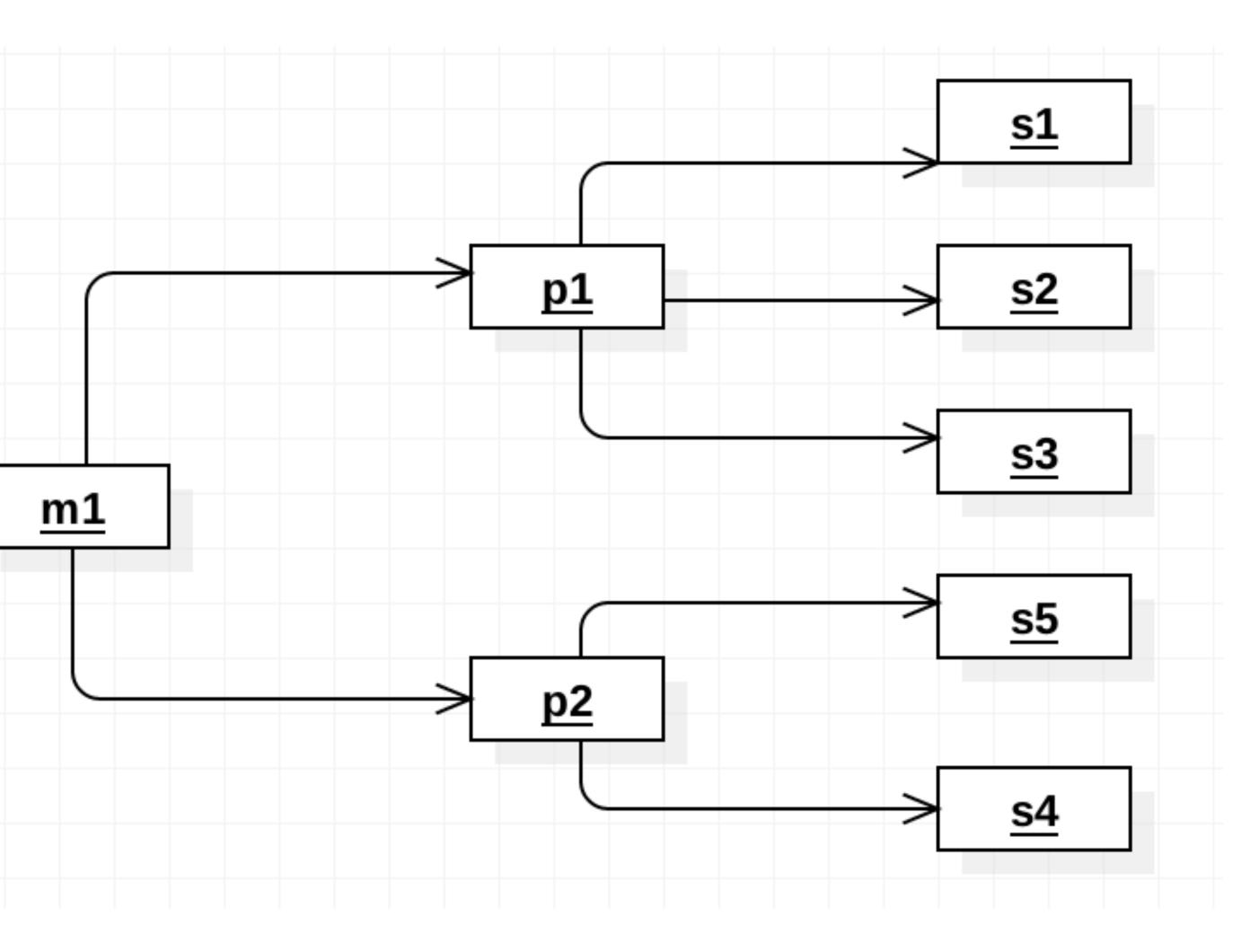

## Physical View

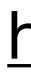

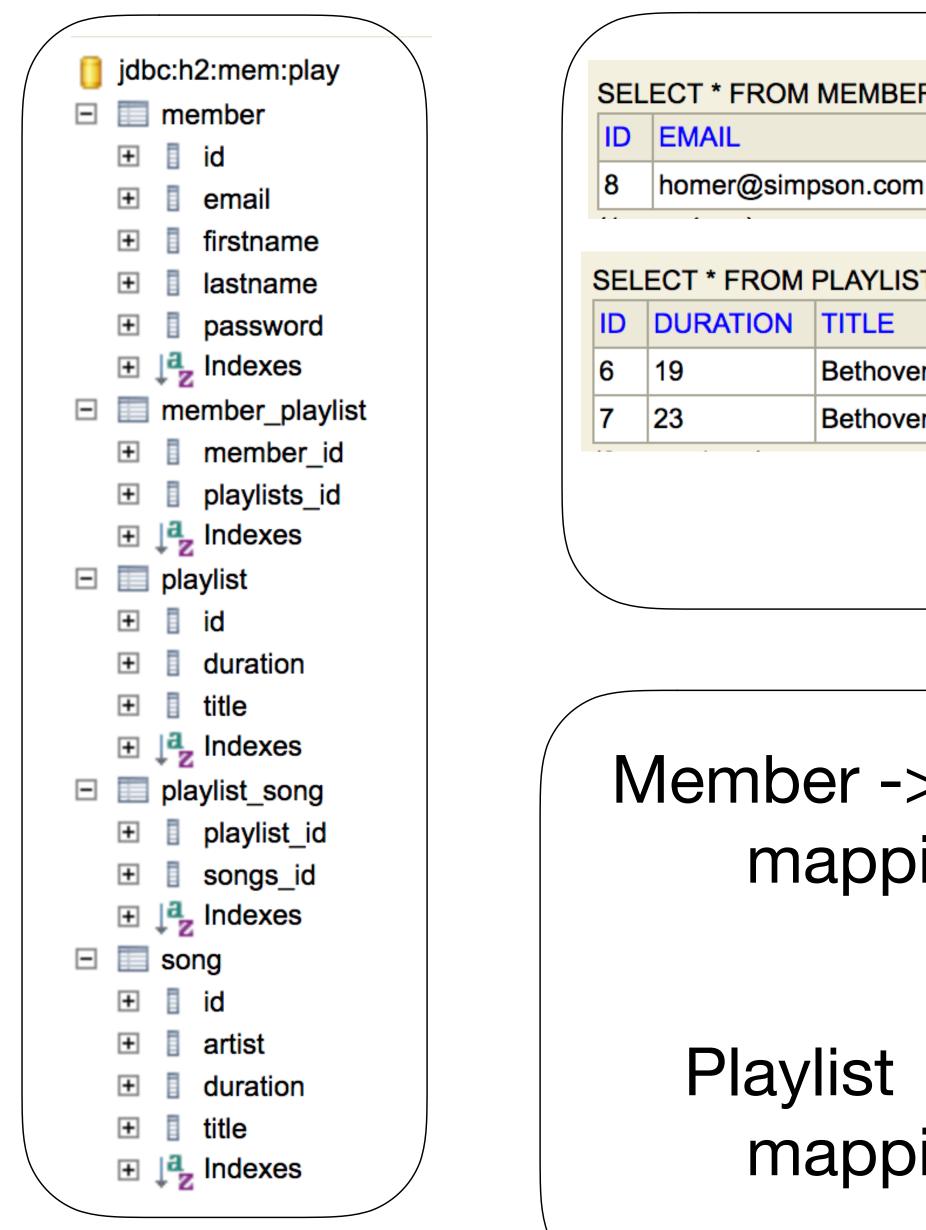

## http://localhost:9000/@db

| R;        |                                                       |                        |                                                                               |                                                                                                    |                                                                                                    |                                                                                                    | Core Mc                                                                                                    | odel                                                                                                    |  |
|-----------|-------------------------------------------------------|------------------------|-------------------------------------------------------------------------------|----------------------------------------------------------------------------------------------------|----------------------------------------------------------------------------------------------------|----------------------------------------------------------------------------------------------------|----------------------------------------------------------------------------------------------------|----------------------------------------------------------------------------------------------------|--|
| FIRSTNAME | E                                                     | LAST                   | NAME                                                                          | PASSWORD                                                                                                    |                                                                                                    |                                                                                                    |                                                                                                    |                                                                                                    |  |
| homer     | 5                                                     | simpson s              |                                                                               | secret                                                                                                    |                                                                                                    |                                                                                                    | Objects                                                                                                    |                                                                                                    |  |
|           |                                                       |                        |                                                                               |                                                                                                    |                                                                                                    |                                                                                                    | -                                                                                                    |                                                                                                    |  |
| ,         |                                                       | SEL                    | ECT * FRO                                                                     | OM SC                                                                                                    | DNG;                                                                                                    |                                                                                                    |                                                                                                    |                                                                                                    |  |
|           |                                                       | ID                     | ARTIST                                                                        | DU                                                                                                    | RATION                                                                                                    | TIT                                                                                                    | LE                                                                                                    |                                                                                                    |  |
| Sonatas   |                                                       | 1 Beethoven            |                                                                               | n 5                                                                                                    |                                                                                                    | Pia                                                                                                    | no Sonata No. 3                                                                                                    |                                                                                                    |  |
| Concertos |                                                       | 2                      | Beethove                                                                      | en 6                                                                                                    |                                                                                                    | Pia                                                                                                    | no Sonata No. 7                                                                                                    |                                                                                                    |  |
|           |                                                       | 3                      | Beethove                                                                      | en 8                                                                                                    |                                                                                                    | Pia                                                                                                    | no Sonata No. 10                                                                                                    |                                                                                                    |  |
|           |                                                       | 4                      | Beethove                                                                      | n 8                                                                                                    |                                                                                                    | Pia                                                                                                    | no Concerto No. 27                                                                                                    |                                                                                                    |  |
|           |                                                       | 5                      | Beethove                                                                      | n 0                                                                                                    |                                                                                                    | Pia                                                                                                    | no Concertos No. 17                                                                                                    |                                                                                                    |  |
|           | R;<br>FIRSTNAME<br>homer<br>;<br>Sonatas<br>Concertos | FIRSTNAME I<br>homer s | FIRSTNAME LAST<br>homer simps<br>;<br>;<br>SEL<br>10<br>1<br>1<br>2<br>3<br>4 | FIRSTNAME LASTNAME   homer simpson   ; SELECT*FROM   i Sonatas 1   i Concertos 1   i Beethove   i Beethove   i Martisti | FIRSTNAME LASTNAME PASS   homer simpson secret   ; SELECT * FROM SC   i Sonatas ID ARTIST   i Concertos 1 Beethoven   3 Beethoven 6   3 Beethoven 8   4 Beethoven 8 | FIRSTNAMELASTNAMEPASSWORDhomersimpsonsecret; $SELECT * FROUSONG;$ DURATIONi Sonatas $ARTIST$ DURATIONi Concertos1Beethoven52Beethoven63Beethoven84Beethoven8 | FIRSTNAME       LASTNAME       PASSWORD         homer       simpson       secret         ;       SELECT * FROM SONG;       Interference         in Sonatas       ARTIST       DURATION       TIT         1       Beethoven       5       Pia         3       Beethoven       8       Pia         4       Beethoven       8       Pia | FIRSTNAME       LASTNAME       PASSWORD         homer       simpson       secret       Object         ;;       SELECT * FROM SONG;       ID       ARTIST       DURATION       TITLE         1       Beethoven       5       Piano Sonata No. 3       2       Beethoven       6       Piano Sonata No. 7         3       Beethoven       8       Piano Sonata No. 10       1       Piano Sonata No. 27 |  |

| > Playlist   Select * FROM MEMBER_PLAYLIST;   MEMBER_ID   PLAYLISTS_ID   8   8   8   8   7 |
|--------------------------------------------------------------------------------------------|
| 8 7                                                                                        |
| SELECT * FROM PLAYLIST_SONG;<br>PLAYLIST_ID SONGS_ID                                       |
| $->$ Song $\begin{bmatrix} 6 & 1 \\ 6 & 2 \end{bmatrix}$                                   |
|                                                                                            |
| ping table 6 3 4                                                                           |
| 7 5                                                                                        |

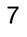

# Manipulating Playlist

```
public class Dashboard extends Controller
 public static void index()
   Member member = Accounts.getLoggedInMember();
    List<Playlist> playlists = member.playlists;
    render ("dashboard.html", playlists);
  public static void addPlaylist (String title)
   Member member = Accounts.getLoggedInMember();
    Playlist playlist = new Playlist (title, 0);
   member.playlists.add(playlist);
   member.save();
    redirect ("/dashboard");
  public static void deletePlaylist (Long id)
   Member member = Accounts.getLoggedInMember();
   Playlist playlist = Playlist.findById(id);
   member.playlists.remove(playlist);
   member.save();
    playlist.delete();
   redirect ("/dashboard");
```

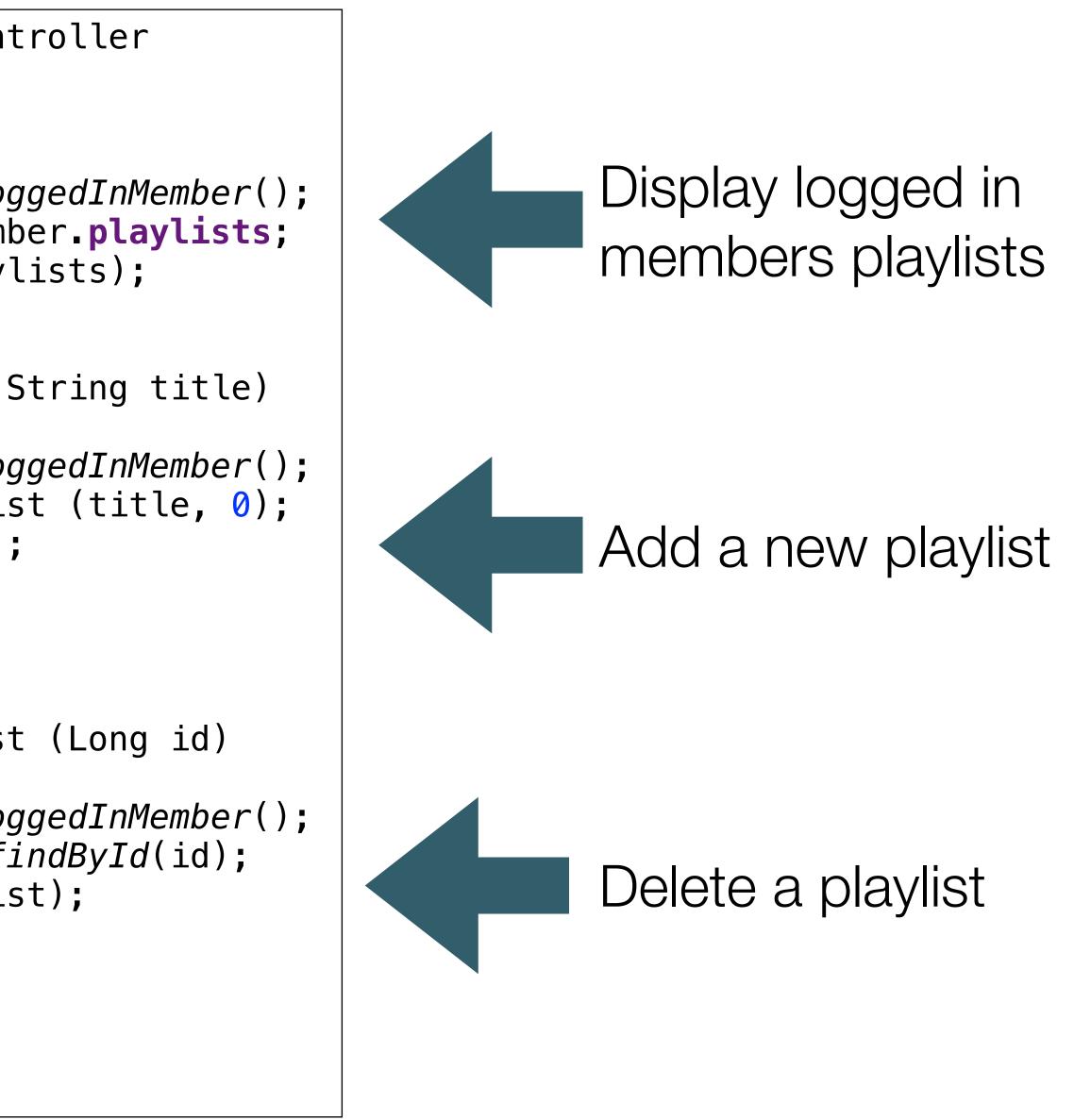

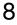

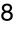

# Manipulating Songs

```
public class PlaylistCtrl extends Controller
  public static void index(Long id)
   Playlist playlist = Playlist.findById(id);
    render("playlist.html", playlist);
  public static void addSong(Long id, String title,
    Song song = new Song(title, artist, duration);
    Playlist playlist = Playlist.findById(id);
    playlist.songs.add(song);
    playlist.save();
    redirect ("/playlists/" + id);
  public static void deletesong (Long id, Long songid)
    Playlist playlist = Playlist.findById(id);
    Song song = Song.findById(songid);
    playlist.songs.remove(song);
    playlist.save();
    song.delete();
    render("playlist.html", playlist);
```

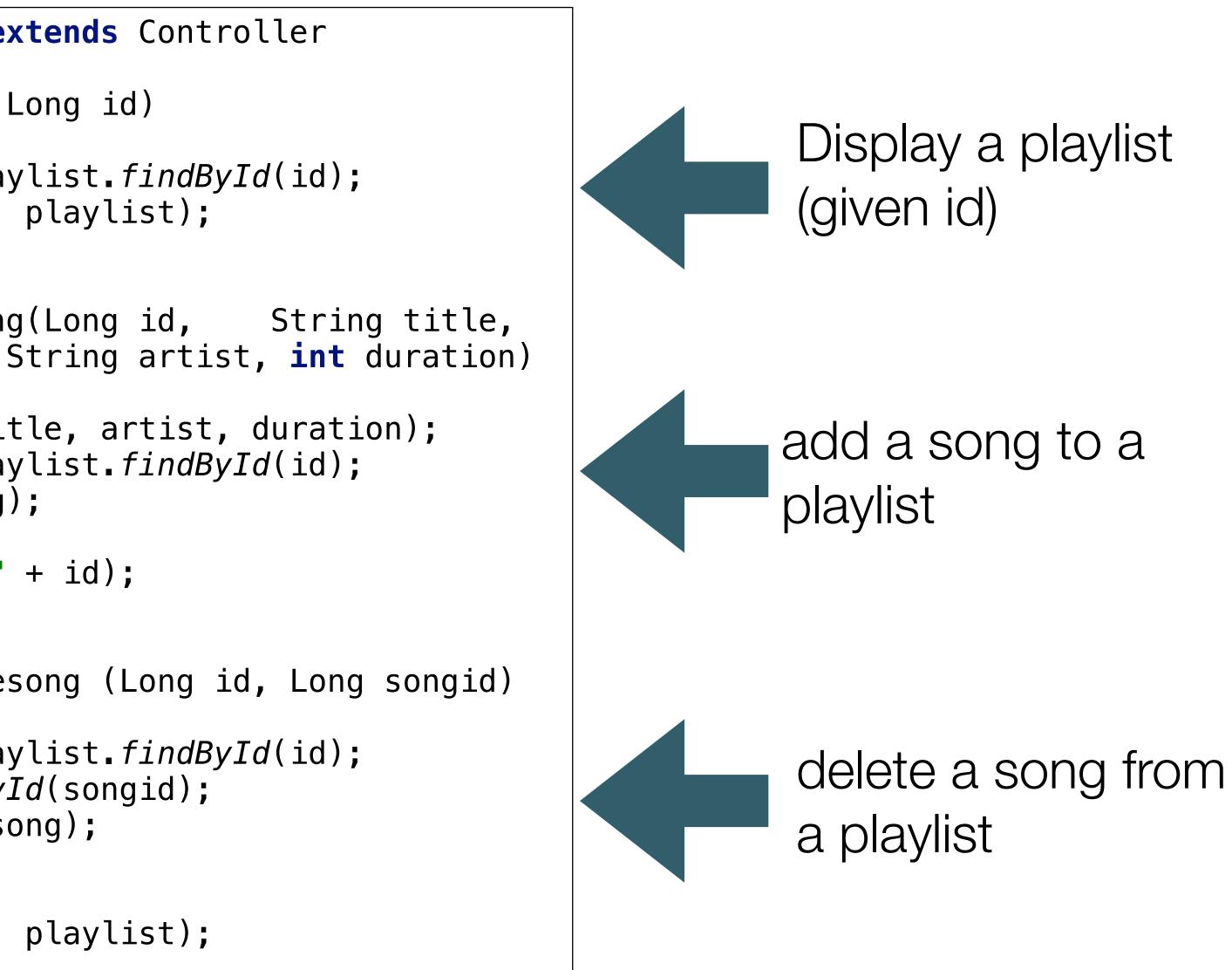

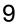